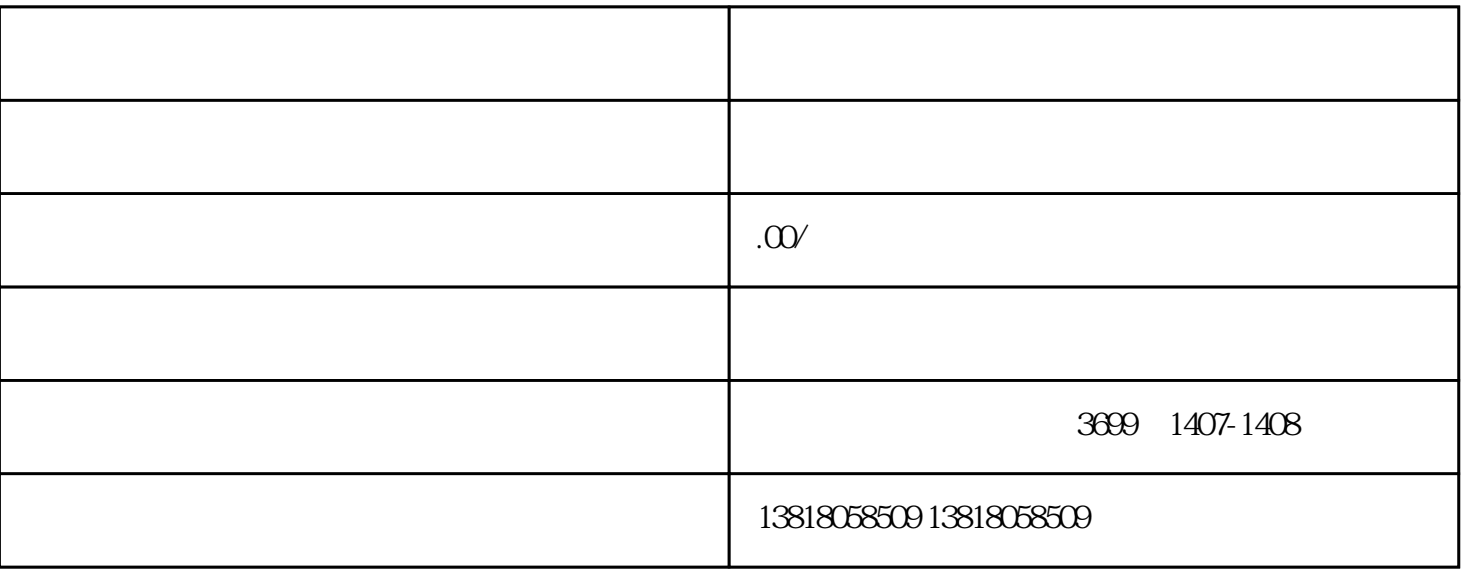

 $1$ 

13818058509

- $2<sub>l</sub>$  $3 \nightharpoonup$
- 
- $4\,$
- $5\,$

 $6\,$ 

 $7$